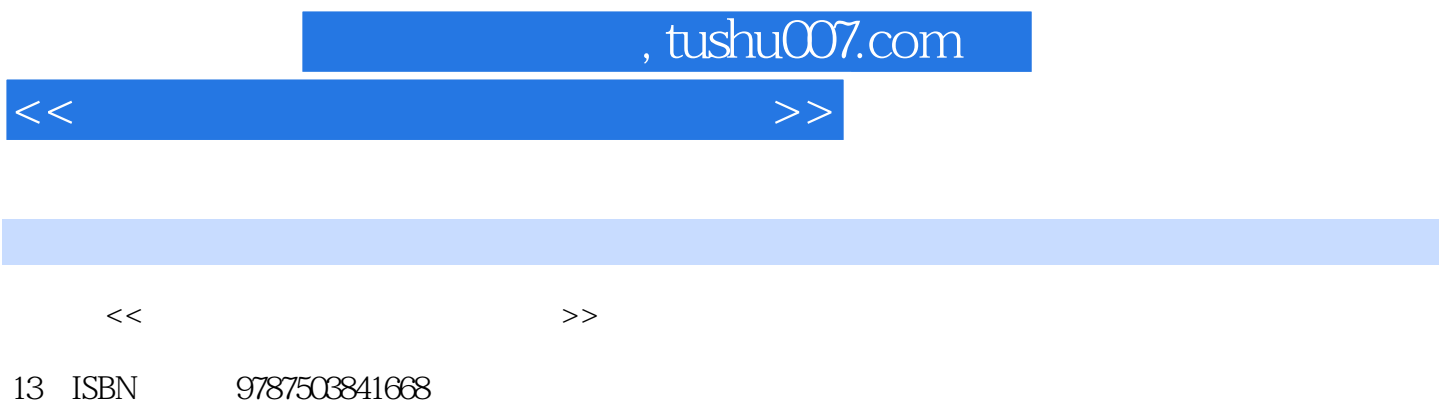

10 ISBN 7503841664

出版时间:2006-7

页数:291

PDF

更多资源请访问:http://www.tushu007.com

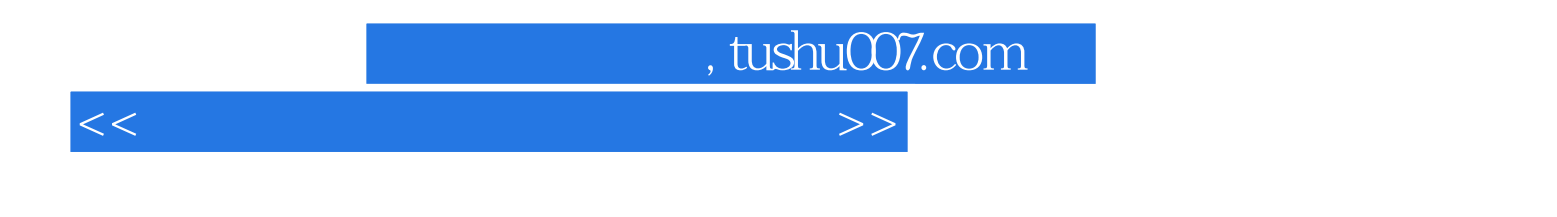

AutocAD Photoshop

, tushu007.com

<<计算机辅助园林三维效果设计>>

 $1 \t 1.1 \t 1.1.1 \t 1.1.2 \t 1.1.3$  $1.2$  1.2.1  $1.22$  $1.23$  1.24  $1.3$  1.31  $1.32$  $1.33$   $1.34$   $1.4$   $2$  $2.1$   $2.1.1$   $2.1.2$   $1.1$   $2.2$   $2.2.1$   $2.2.2$ 2.2.3 FileLink 2.3 2.3.1 2.3.2 ViewportPerfor —mance 2.3.3 ViewportBack—ground 2.4 2.4.1 Select 2.4.2 GroupandAssembly 2.5  $2.51$   $2.52$  Snap 2.6 2.6.1 Transforms 2.6.2 3 3.1 3.1.1 3.1.2 3.2 Stackand.Modfiers 3.2.1 3.2.2 Stack 3.3  $331$   $332$   $\qquad$   $\qquad$   $333$ (Deformation 334 344 345 346 342 343 / 334 344 345 346 4  $343 / 344 / 345$   $345$   $346$   $4$ 4.1 4.1.1 PATCH MESH 4.1.2 POLY 4.2 NURBS 4.2.1 NURBS 4.2.2<br>NURBS 4.2.3 NURBS 4.2.4 NURBS Material Properties 4.2 NURBS 4.2.3 NURBS 4.2.4 NURBS Material Properties 4.2.5 似(Approximation) 4.2.6 NURBS与AliasMaya第5章 灯光、相机与环境 5.1 光与影 5.1.1 概述 5.1 Approximation 4.2.6 NURBS AliasMaya 5 5.1.2 Standard 5.1.3 PhotometricLights 5.1.4 5.1.5 5.2 ExposureControls 5.2.1 5.2.2 5.3 5.3.1 5.3.2 Environments 6 6.1 —— Shader 6.2 6.2.1 6.2.2 Raytrace  $623$  ArchitecturalMaterial  $624$   $63$  Map 6.3.1 2D 6.3.2 3D 6.3.3 CompositorMaps 6.3.4 (ColorModifier-Maps) 6.3.5 ReflectandRefractionMaps 6.3.6  $CameralMapPerPixel$   $6.4$   $6.4$   $6.41$   $6.42$   $6.43$ 6.4.4 UV UVWMap 6.4.5 Library 6.4.6 7 7.1 7.1.1 7.1.2 CommonParameters 7.2 Raytracer 7.2.1 7.2.2 7.3 Radiosity 7.3.1 7.3.2 7.4 7.4.1 DefaultScanlineRenderer 7.4.2 MentalRay 8 81 82 821 GREENWORKS 8.2.2 Bionatics EasyNat AEC Extended 8.3<br>
8.3.1 RPC 8.3 8.3 AdobePhotosh 8.3.1 RPC 8.3.2 RPC 8.3.3 AdobePhotoshop 8.3.4  $\text{RPC}$   $\text{---}$   $\text{84}$  9.1  $\text{9}$  $9.11$   $9.1.2$   $9.1.3$   $9.2$  $9.21$   $9.22$   $9.23$  $9.24$   $9.25$   $9.26$ 

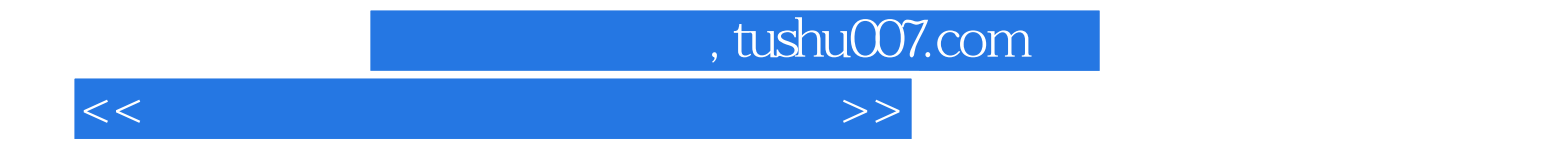

本站所提供下载的PDF图书仅提供预览和简介,请支持正版图书。

更多资源请访问:http://www.tushu007.com